## MAAŞ BORDROLARI İŞ AKIŞ SÜRECİ

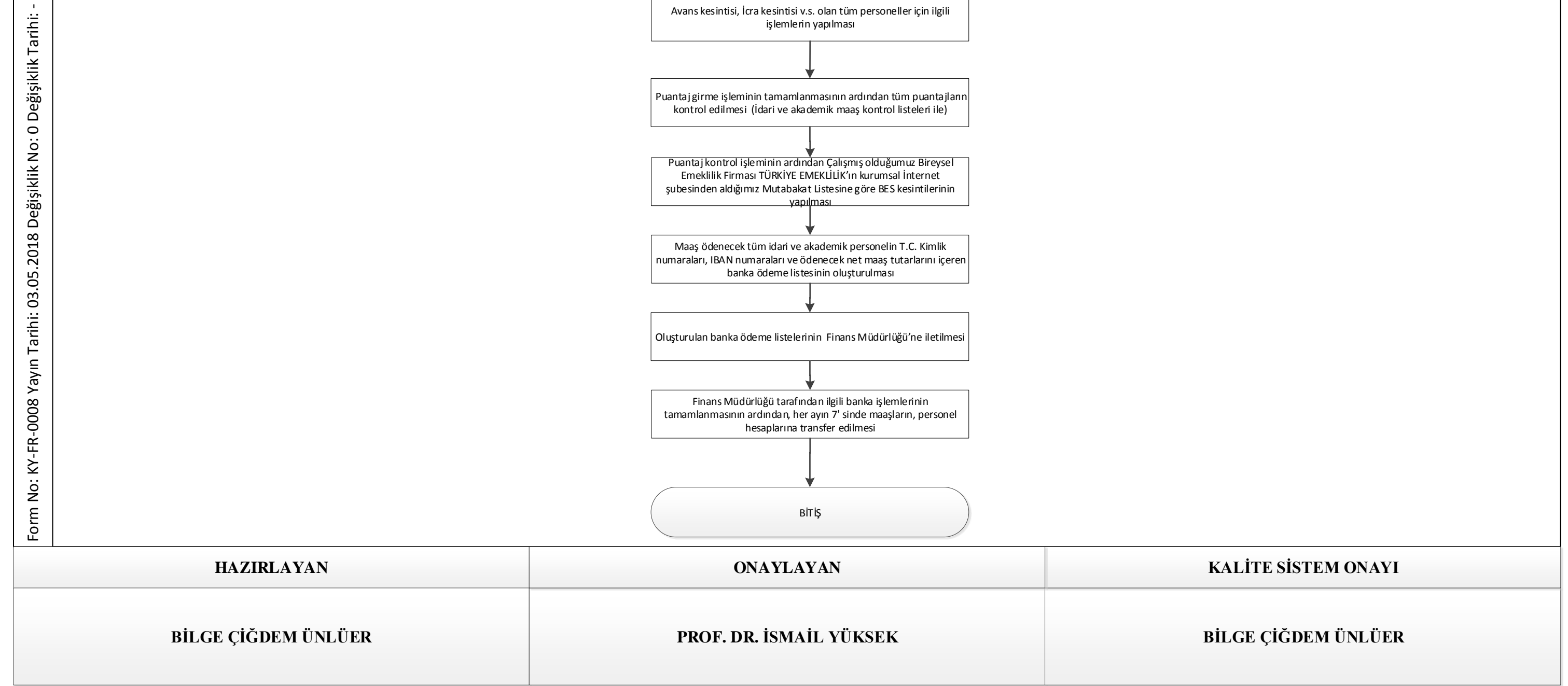

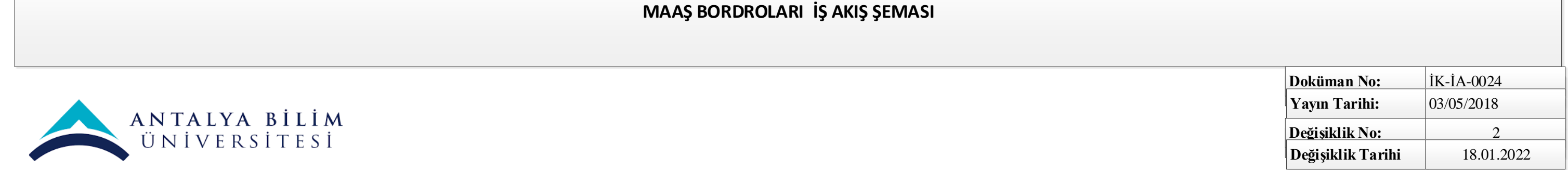

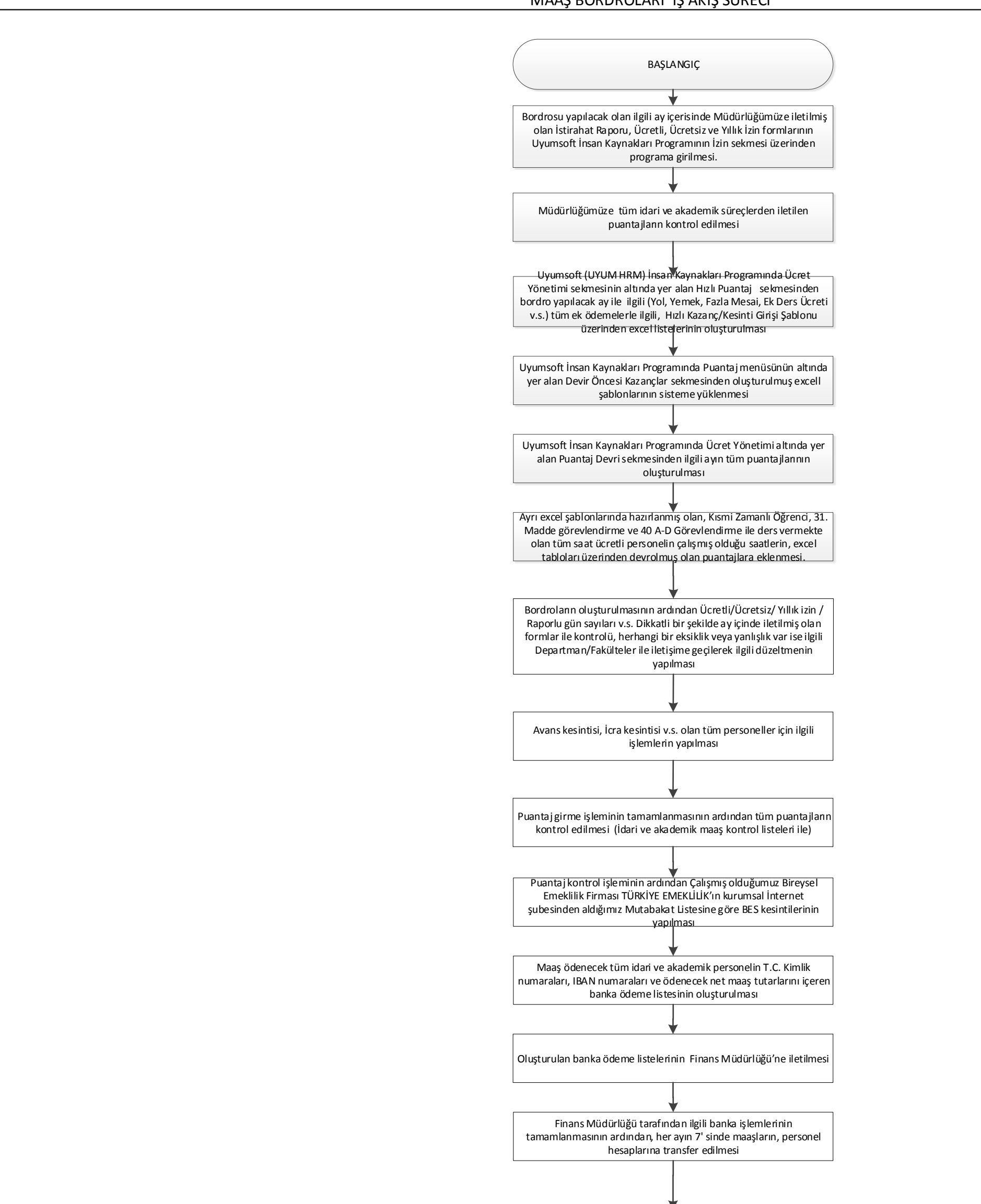